Dane aktualne na dzień: 01-05-2024 15:38

Link do produktu: <https://www.wakom.com/small-business-sprzedaz-p-45.html>

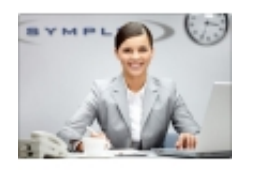

# Small Business Sprzedaż

Cena brutto **861,00 zł**

Cena netto **700,00 zł**

## Opis produktu

Program *Small Business* stworzony został z myślą o pełnej obsłudze sklepu. Posiada wszystkie niezbędne moduły: *obrót dokumentami, gospodarkę magazynową, księgowość* oraz *kadry-płace*.

Nasza oferta obejmuje także oprogramowanie do obsługi *placówek gastronomicznych*.

Prócz podstawowych funkcji użytkownik może w nim znaleźć również tak wyspecjalizowane narzędzia jak: tworzenie zamówień na podstawie rotacji i zapasów towarów, wczytywanie faktur zakupu i cenników z hurtowni, analizy obrotu, zysku i marży. W istotny sposób pomagają one w codziennej pracy.

Największym atutem programu jest współpraca ze wszystkimi dostępnymi modelami kas i drukarek fiskalnych, wag, skanerów i inwentaryzatorów oraz, co równie ważne, umożliwia wszechstronne wykorzystanie tych - stosunkowo drogich przecież - urządzeń [\(zobacz urządzenia\)](http://www.symplex.pl/?q=node/29).

### **Ile czasu i pracy zaoszczędzisz, wprowadzając nasz system w swojej firmie.**

#### **PRZEJŚCIE NA SYSTEM KODÓW KRESKOWYCH**

W wyniku tej operacji zbędne staje się metkowanie towarów fabrycznie oznaczonych kodami przez producentów. Sprzedaż sprowadza się do identyfikacji towarów poprzez ich kod kreskowy. Dużo łatwiejsza jest przecena towarów i inwentaryzacja.

#### **ŁATWY DOSTĘP DO INFORMACJI**

Za pomocą jednego klawisza otrzymasz kluczowe informacje handlowe: wartość obrotu, zysku, uzyskanej marży, itp. Jest to szczególnie cenne zważywszy, iż każdy dokument do systemu wprowadza się tylko raz, uzyskując w zamian bardzo szybki dostęp do ogromnej ilość informacji.

#### **PRZYJĘCIE DOSTAWY I SZYBKIE UMARŻOWIENIE TOWARÓW**

Wprowadzenie faktury zakupu do komputera pozwala na łatwe, automatyczne ustalenie cen sprzedaży towarów w oparciu o podany procent marży (narzutu) i cenę zakupu towarów. Jedną z zalet jest stosunkowo łatwe rozbicie opakowań zbiorczych wraz z ich cenami na ilości i ceny jednostkowe, jakimi posługuje się sklep.

W trakcie operacji program pokazuje procent marży (narzutu), ceny jednostkowe sprzedaży, zysk jaki uzyskamy po sprzedaży towarów.

Wprowadzenie tych danych do komputera można usprawnić na kilka sposobów:

- poprzez wczytanie faktury otrzymanej od dostawcy w formie elektronicznej (pendrive lub Internet),
- posłużenie się inwentaryzatorem poprzez wczytanie kodów kreskowych z opakowań,
- posłużenie się skanerem kodów kreskowych do odczytania kodów z opakowań.